## **Zattoo TV**

- [Zattoo TV Streaming \(Android TV\) 2.6.0](https://www.apkmirror.com/apk/zattoo-europa-ag/zattoo-tv-streaming-android-tv/zattoo-tv-streaming-android-tv-2-6-0-release/zattoo-tv-streaming-android-tv-2-6-0-android-apk-download/)
- [How to Access Your Android From Computer Using SSH](https://techwiser.com/how-to-access-your-android-from-computer-using-ssh/)

From: <https://wiki.condrau.com/> - **Bernard's Wiki**

Permanent link: **<https://wiki.condrau.com/media:zattoo>**

Last update: **2019/05/18 03:42**

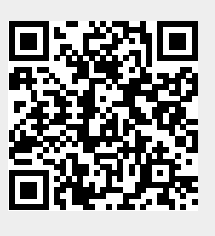